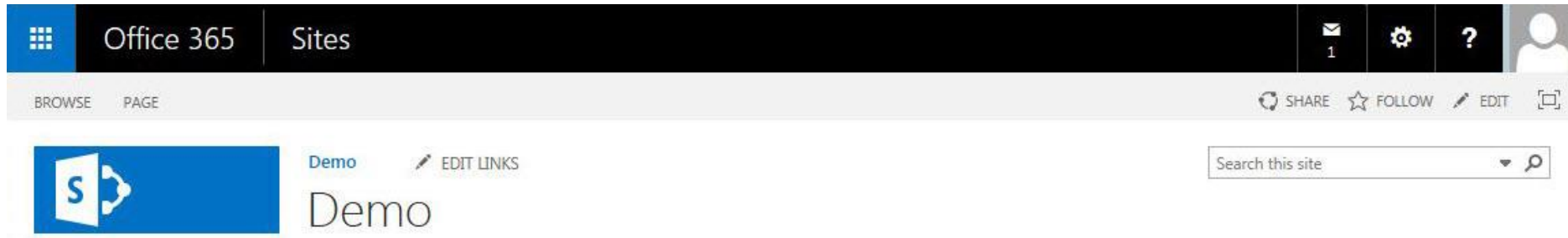

#### Home

#### Notebook

**Documents** 

Apps in Testing

Samples

Developer Center

Recent

Contacts

RestBatchingDemo

"Napa" Office 365 Development Tools

Products

Categories

Site Contents

Recycle Bin

 $\angle$  EDIT LINKS

#### Introduction to the SharePoint 2013 Client Object Model and REST API

Rob Windsor rob@robwindsor.com @robwindsor

### **About Me**

- **F** Senior SharePoint Consultant
- **Technical Contributor to the Pluralsight On-Demand Library**
- **WIGREY AVE, MCPD, MCT**
- **Founder and Past-President of the North Toronto .NET UG**
- **Co-author of Prof. Visual Basic 2012 and .NET 4.5 (Wrox)**

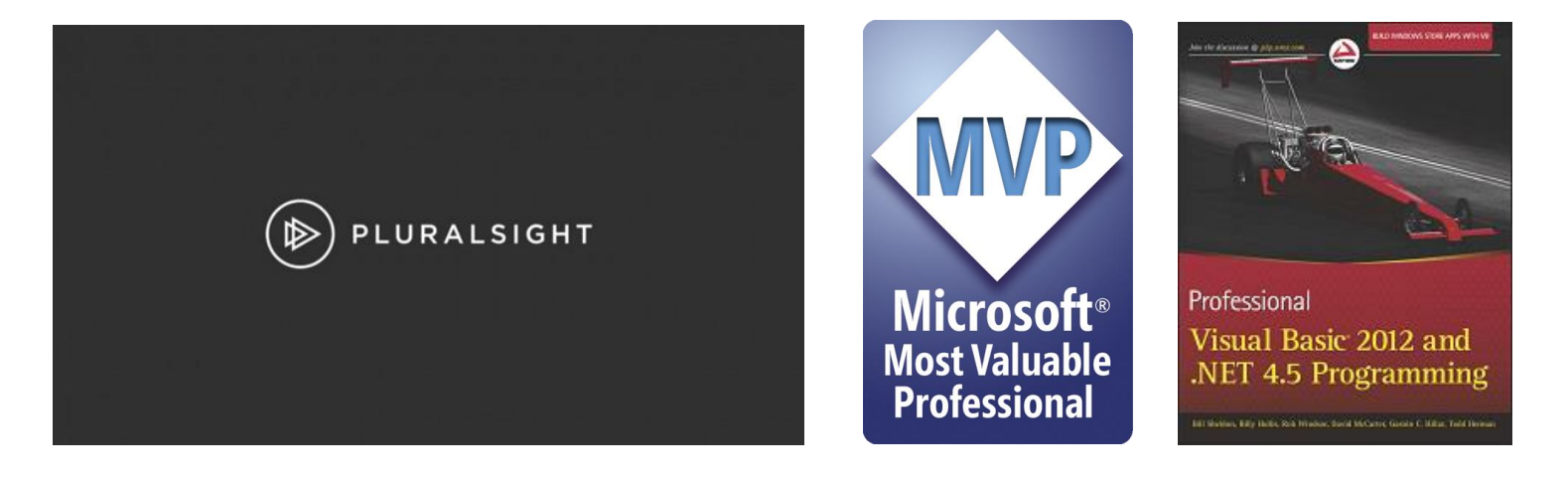

# **About the APIs**

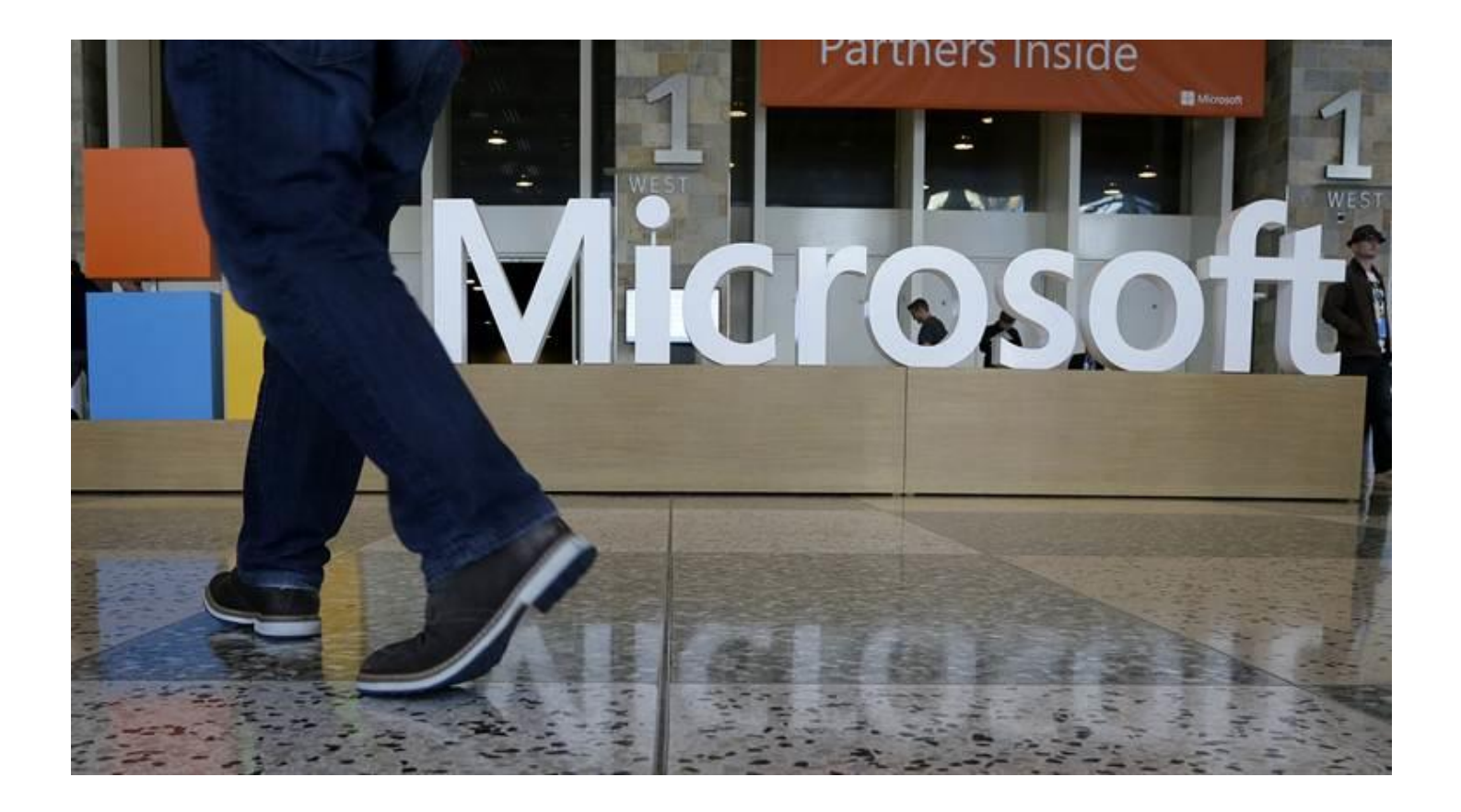

## **Client Object Model (CSOM)**

#### **API used when building remote applications**

- □ Designed to be similar to the Server Object Model
- □ Introduced in SharePoint 2010, expanded in SharePoint 2013
- Slightly different versions for SP 2013 on-premises and SP Online

#### **Three implementations**

- .NET Managed, Silverlight (plus Mobile), JavaScript
- □ Façades on top of /\_vti\_bin/Client.svc

#### **Managed implementation has two versions**

- □ Version 15 is for use against an on-premises farm
- Version 16 is for use against SharePoint Online

#### **Communication with SharePoint done in batches**

## **Client Object Model Batching**

- **All CRUD operations are automatically batched**
- **Requests for resources batched using Load and LoadQuery methods**
- **Batches are executed using ExecuteQuery or ExecuteQueryAsync**
	- □ This triggers a POST request to Client.svc/ProcessQuery
	- Message body contains XML document with batched request information
	- Response contains requested resources in JSON format

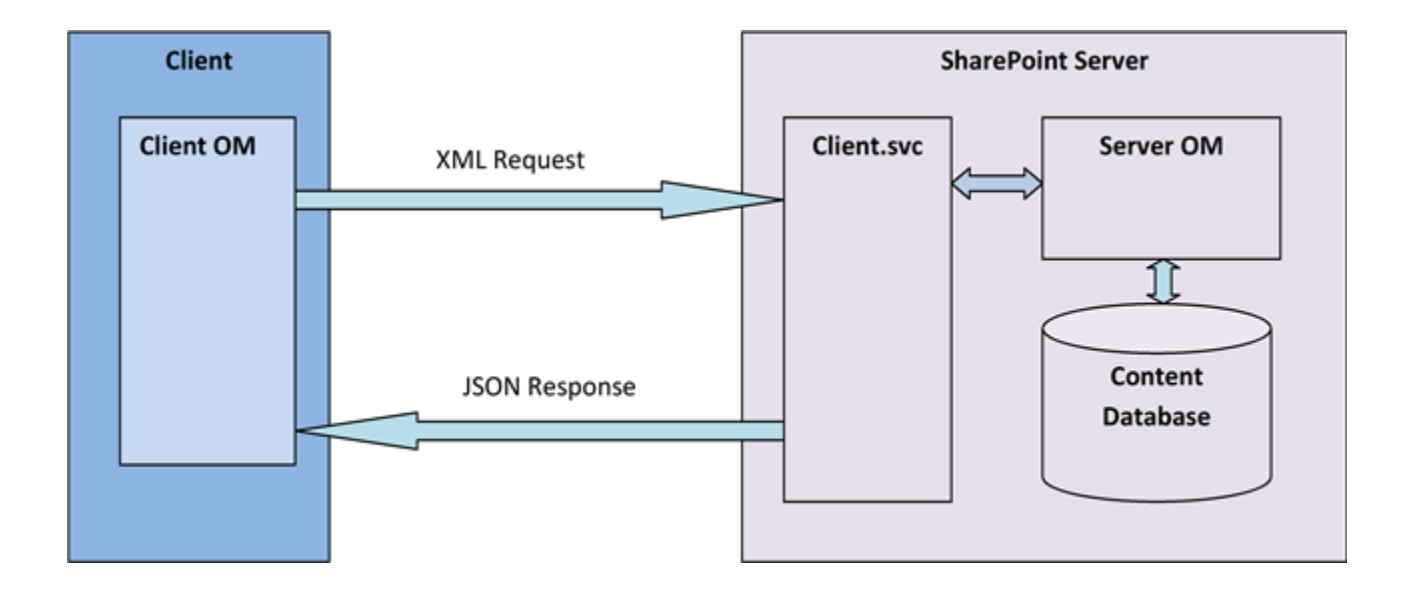

## **Client Object Model Coverage**

- **Sites, Webs, Features, Event Receivers**
- **Lists, List Items, Fields, Content Types, Views, Forms**
- **Files, Folders**
- **Users, Roles, Groups, User Profiles, Feeds**
- **Web Parts**
- **Search**
- **Taxonomy**
- **Workflow**
- **IRM**
- **E-Discovery**
- **Analytics**
- **Business Data**

## **Client Object Model Authentication**

#### **.NET Managed**

- □ Windows credentials passed by default
- n ClientContext.AuthenticationMode
	- n Default
	- Anonymous
	- n FormsAuthentication
- □ ClientContext.Credentials
	- Expects System.Net.ICredentials
	- NetworkCredential, SharePointOnlineCredentials, …
- ClientContext.FormsAuthenticationLoginInfo

#### **F** Silverlight and JavaScript

□ Credentials of the hosting Web application are always used

## **REST API**

- **API used when building remote applications**
- **What is the REST API in SharePoint**
	- Data-centric web services **based on** the Open Data Protocol (OData)
	- $\Box$  Each resource or set of resources is addressable
		- □ http://<site url>/\_api/web
		- □ http://<site url>/\_api/web/lists
		- http://<site url>/\_api/web/lists/getByTitle('Customers')
		- □ http://<site url>/ api/web/lists/getByTitle('Customers')/items
	- □ Operations on resources map to HTTP Verbs
		- GET, PUT, POST, DELETE, …
	- Results from service returned in AtomPub (XML) or JavaScript Object Notation (JSON) format

## **REST API History**

#### **SharePoint 2010**

- n Initial REST API added
- /\_vti\_bin/ListData.svc
- □ Exposed CRUD operations on list data

#### **SharePoint 2013**

- □ REST API expands and evolves
- □ ListData.svc deprecated
	- $\Box$  Still available for backwards compatibility
- □ RESTful operations added to /\_vti\_bin/Client.svc
- □ /\_api added as an alias for /\_vti\_bin/Client.svc

## **REST API Coverage**

- **Sites, Webs, Features, Event Receivers**
- **Lists, List Items, Fields, Content Types, Views, Forms, IRM**
- **Files, Folders**
- **Users, Roles, Groups, User Profiles, Feeds**
- **Search**
- **No support for Managed Metadata**
	- Term Store or Managed Metadata Fields
- **No support for Workflow**

# **Getting Data from SharePoint**

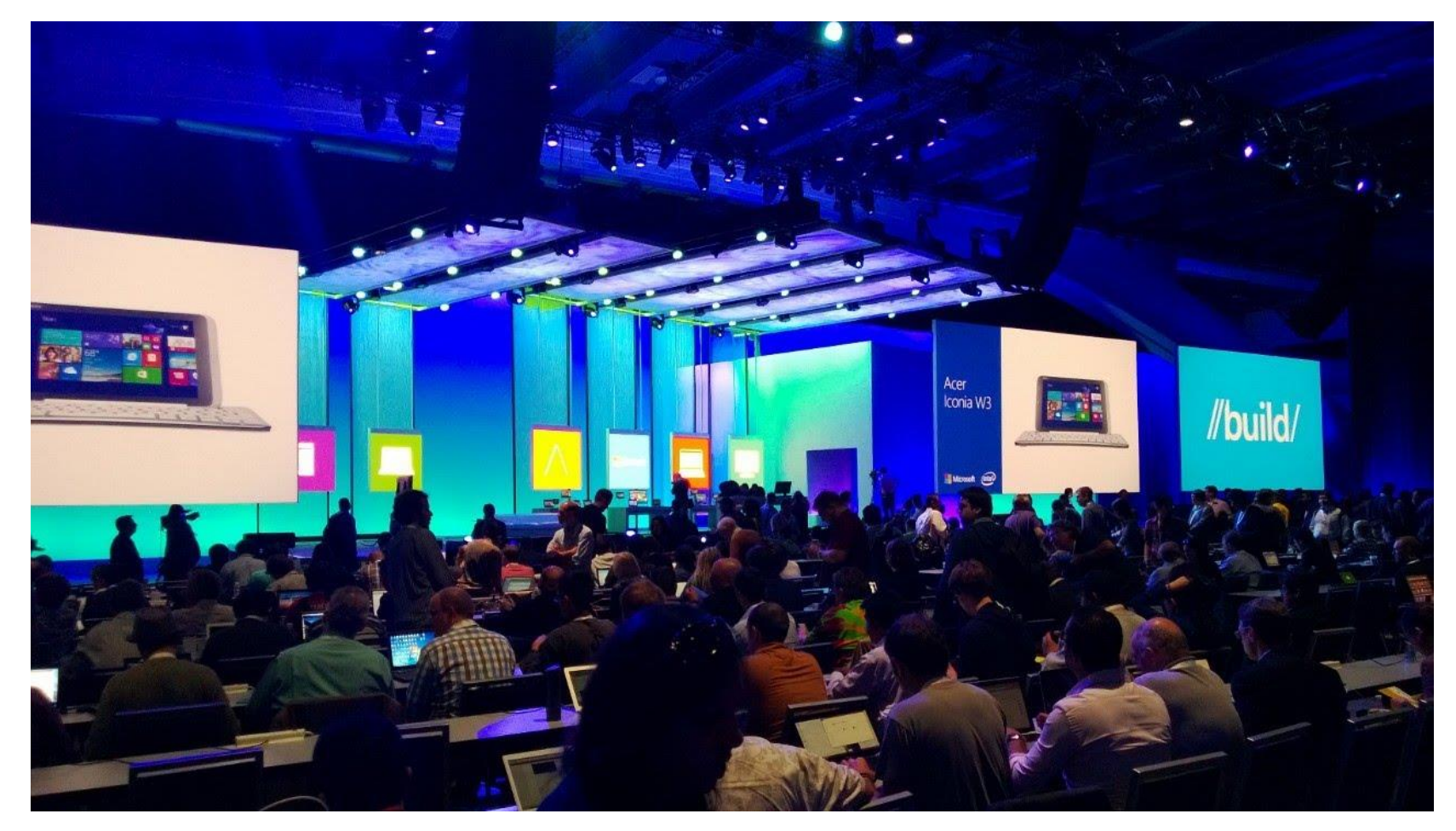

## **CSOM - Retrieving Resources Using Load**

- **Indicates object data should be included in next batch retrieval**
- **Not all property values are retrieved**
	- □ Example: collections of associated objects

```
var context = new ClientContext(siteUrl)
```

```
var web = context.Web;
```

```
context.Load(web);
```

```
context.Load(web.Lists);
```
context.ExecuteQuery();

```
ResultsListBox.Items.Add(web.Title);
ResultsListBox.Items.Add(web.Lists.Count);
```
#### **Managed: JavaScript:**

```
var context = SP. ClientContext.get current();
var web = context.get web();
var lists = web.get lists();
context.load(web);
context.load(lists);
context.executeQueryAsync(success, fail);
```

```
function success() {
    var div = jQuery("#message");
    div.text(web.get_title());
    div.append("cbr />");
    div.append(lists.get count());
```

```
}
```
## **Retrieving Resources Using LoadQuery (Managed Code)**

- **Indicates result of query should be included in next batch retrieval**
- **Query executed on server**
- **Result returned from call**
	- Not loaded in-place as with Load

```
var web = context. Web;
var query = from list in web.Lists
            where list.Hidden == false &&
                    list.ItemCount > 0
            select list;
var lists = context.LoadQuery(query);
context.ExecuteQuery();
Console.WriteLine(lists.Count());
```
## **Retrieving Resources Using loadQuery (JavaScript)**

- **No LINQ in JavaScript**
- **loadQuery very similar to load**
	- **Returns new object**
	- **Returns array for collections**

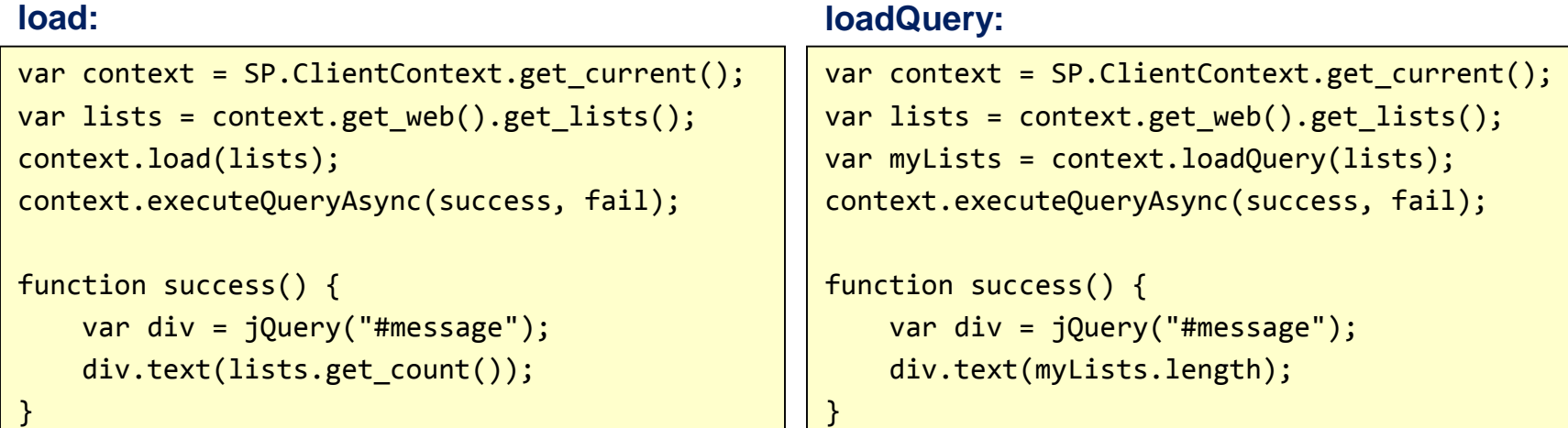

## **REST – Managed Code Service Proxy**

#### **Service metadata for /\_api was added around April 2013**

- □ You can add a service reference in Visual Studio
- □ Tooling to add a service reference for SharePoint Online does not work

#### **Service proxy contains two context classes**

- SP.Data.ListData access to list data
- $\Box$  SP. ApiData access to everything else

#### **Generated proxy classes do not natively support updates**

- SharePoint REST API works differently than OData
- □ Need to use POST tunneling and client hooks to get updates to work
- □ Too much work better off using CSOM
- **For more detail see white paper by Paul Schaelein**
	- n SharePoint 2013 REST and WCF Data Services
	- http://www.schaeflein.net/Pages/SharePoint-2013-REST-and-WCF-Data-Services.aspx
- **Still have the option of using the 2010 version of REST API**

#### **Retrieving Data (Managed)**

```
var svcUri = new Uri(siteUrl + "/ api");
var context = new SP2013Proxy.SP.ApiData(svcUri);
context.Credentials = System.Net.CredentialCache.DefaultCredentials;
var resourceUri = new Uri("/web", UriKind.Relative);
var webs = context.Execute<SP2013Proxy.SP.Web>(resourceUri);
var web = webs.First();
ResultsListBox.Items.Add(web.Title);
```
## **Retrieving Data (Managed)**

- **Have option of doing HTTP requests**
- **Need to work with raw XML or JSON**

```
var url = siteUrl + "/ api/Web/";
var client = new WebClient();
client.UseDefaultCredentials = true;
client.Headers[HttpRequestHeader.Accept] = "application/json;odata=verbose";
var json = client.DownloadString(url);
var ser = new JavaScriptSerializer();
dynamic item = ser.Deserialize<object>(json);
ResultsListBox.Items.Add(item["d"]["Title"]);
```
#### **Retrieving Data (JavaScript)**

- **Use jQuery to make service call**
- **Use \_spPageContextInfo to get site URL**
- **Use Accept header to request JSON response**

```
var call = jQuery.ajax({f}url: spPageContextInfo.webAbsoluteUrl + "/ api/Web/",
   type: "GET",
    dataType: "json",
    headers: {
        Accept: "application/json;odata=verbose"
    }
});
call.done(function (data, textStatus, jqXHR) {
    var div = jQuery("#message");
    div.text(data.d.Title);
});
call.fail(function (jqXHR, textStatus, errorThrown) {
    alert("Call failed. Error: " + errorThrown);
});
```
# **Reducing Network Traffic**

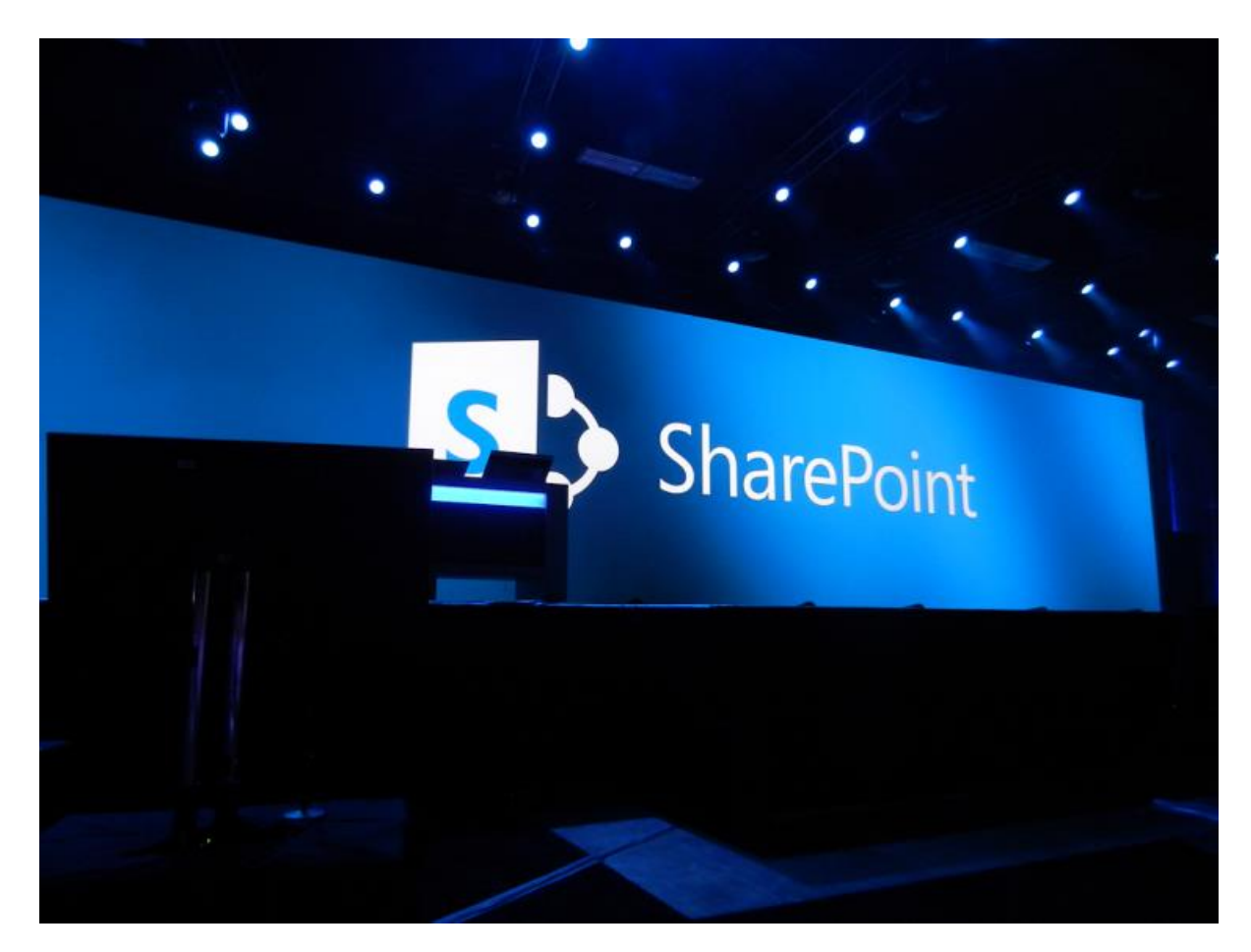

## **CSOM - Selecting Fields to Retrieve**

- **Limit fields returned to reduce network traffic**
- **Use parameter array in Load and LoadQuery**
- **Use Include for collections**

#### $var$  web = context.Web;  $context.Load(web, w => w.Title, w => w.Description);$ var query = from list in web.Lists.Include( $l = > l$ .Title) where list.Hidden == false &&  $list$ . ItemCount  $> 0$ select list; var lists = context.LoadQuery(query); context.ExecuteQuery(); var web = context.get web(); var lists = web.get lists(); context.load(web, "Title", "Description"); context.load(lists, "Include(Title)"); context.executeQueryAsync(success, fail); **Managed: JavaScript:**

### **REST - OData Queries**

**Queries represented by query strings added to resource URL**

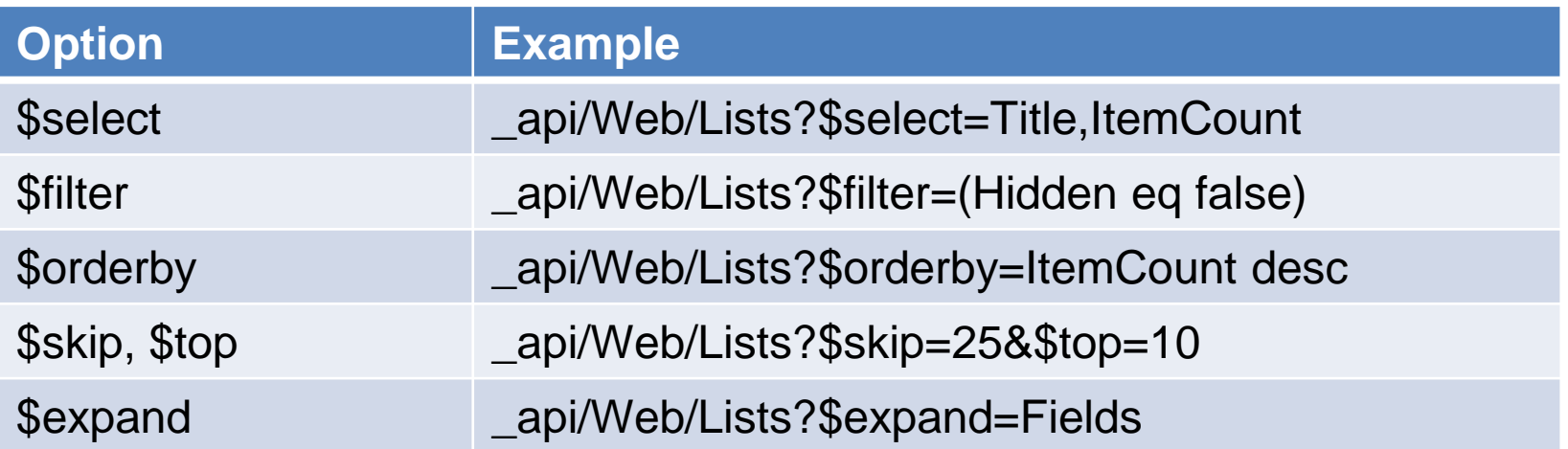

Full documentation: [http://www.odata.org/documentation/odata-v2-documentation/](http://www.odata.org/documentation/odata-v2-documentation/uri-conventions/) [uri-conventions/#4\\_Query\\_String\\_Options](http://www.odata.org/documentation/odata-v2-documentation/uri-conventions/) [\(http://bit.ly/10dqevp\)](http://bit.ly/10dqevp)

### **REST - OData Continuations**

- **OData provider may limit number of item in response**
- **Need to check for \_\_next (JSON) or link element (AtomPub)**
- **Use URL to get next set of results**

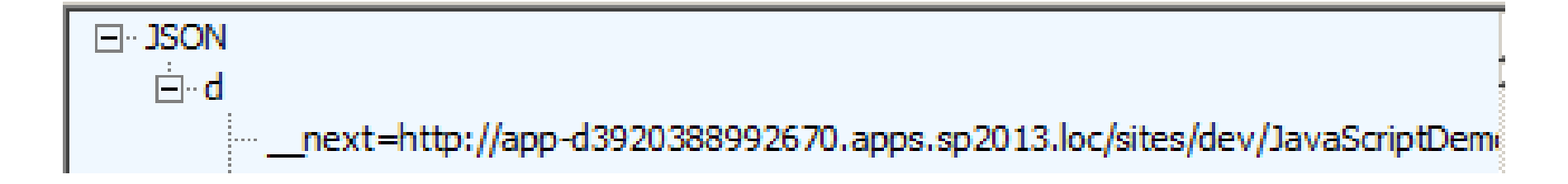

```
<link rel="next"
 href="http://sp2013found/sites/dev/_api/Web/Lists/getByTitle
 ('Order%20Details')/Items?%24skiptoken=Paged%3dTRUE%26p_ID%
 3d100" /
```
# **CAML Queries**

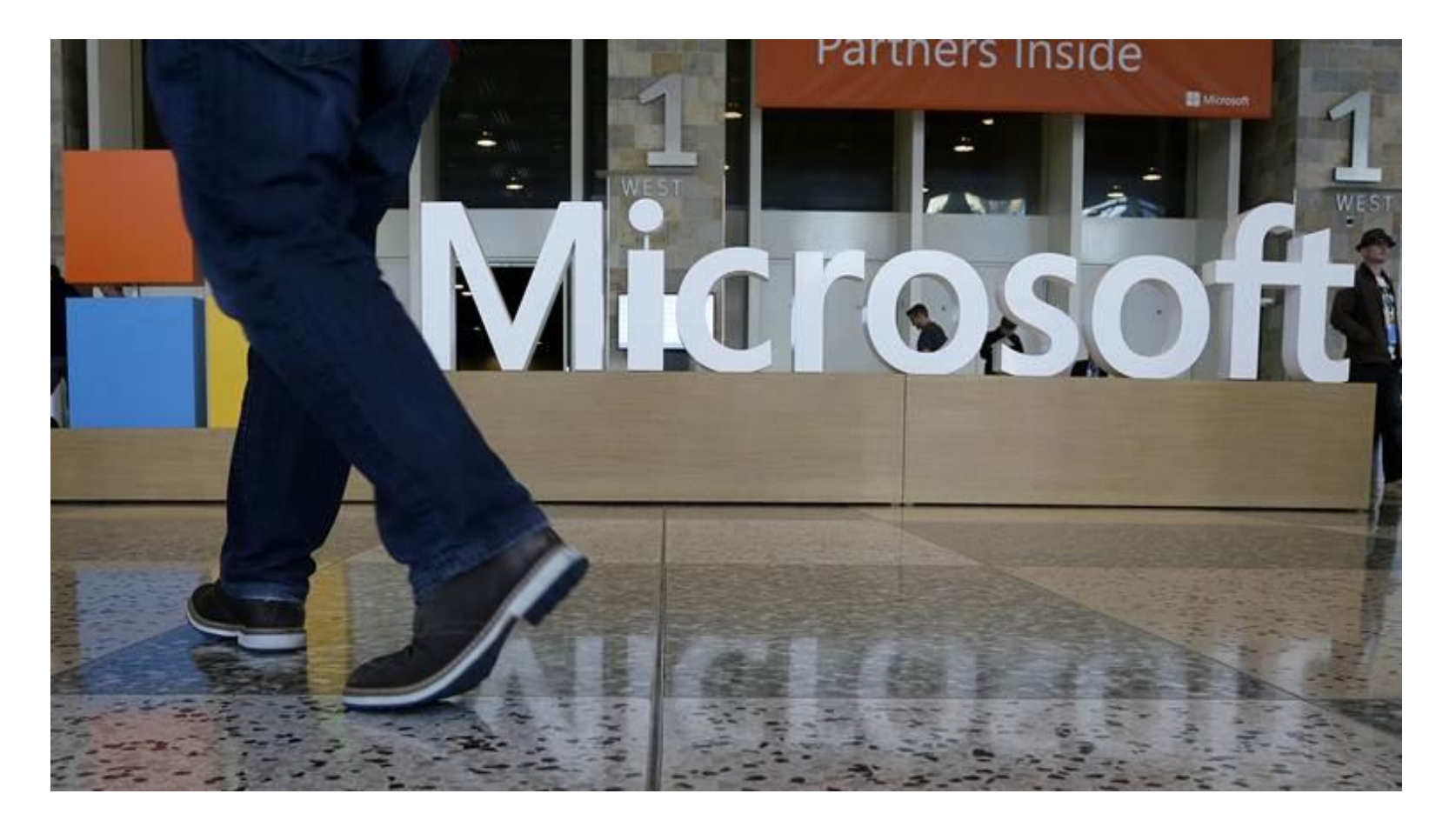

## **CSOM - Retrieving List Items**

#### **Somewhat different than Server OM**

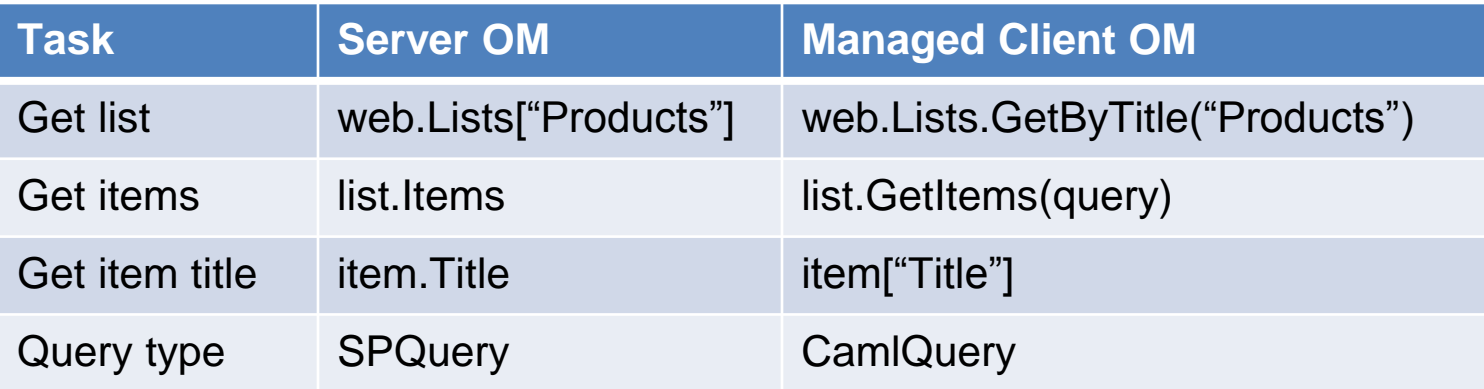

#### **Set of items accessed by List.GetItems method**

 $\Box$  Forces use of CAML query to encourage reduced result sets

#### **F** Selecting fields to be returned

- Can use ViewFields in query
- Can use Include with Load or LoadQuery

#### **CSOM does not support cross-list CAML queries**

Can use KeywordQuery with Search API for similar results

## **CSOM - Using CAML Queries**

```
var web = context.Web;
var list = web.Lists.GetByTitle("Products");
var query = new CamQuery();
query.ViewXml = "<View>" +
                "<Query>" +
                "<Where><Eq>" +
                "<FieldRef Name='Category' " +
                    "LookupId='True' />" +
                "<Value Type='Lookup'>1</Value>" +
                "</Eq></Where>" +
                "</Query>" +
                "</View>";
var items = list.GetItems(query);
context.Load(items,
   c \Rightarrow c. Include(li => li["ID"], li => li["Title"]));
context.ExecuteQuery();
```
#### **Managed: JavaScript:**

```
var context = SP.ClientContext.get current();
var web = context.get</del>e();
var list = web.get_lists().getByTitle("Products");
var query = new SP.CamlQuery();
query.set_viewXml("<View>" +
                  "<Query>" +
                  "<Where><Eq>" +
                  "<FieldRef Name='Category' " +
                      "LookupId='True' />" +
                  "<Value Type='Lookup'>1</Value>" +
                  "</Eq></Where>" +
                  "\langle/Query" +"<RowLimit>5</RowLimit>" +
                  "</View>");
var items = list.getItems(query);
context.load(web, "Title");
context.load(items, "Include(ID, Title)");
context.executeQueryAsync(success, fail);
```
#### **REST - CAML Queries**

- **Must be executed using a POST**
- **Headers must include Form Digest**

```
var viewXml = { ViewXml: "<View>" +
    "<Query>" +
    "<Where><Eq>" +
    "<FieldRef Name='Category' LookupId='True' />" +
    "<Value Type='Lookup'>1</Value>" +
    "</Eq></Where>" +
    "</Query>" +
    "</View>"
}
var call = jQuery.ajax({url: _spPageContextInfo.webAbsoluteUrl +
        "/_api/Web/Lists/getByTitle('Products')/GetItems(query=@v1)?" +
       @v1=" + JSON.stringify(viewXml),
   type: "POST",
   dataType: "json",
   headers: {
       Accept: "application/json;odata=verbose",
        "X-RequestDigest": jQuery("#__REQUESTDIGEST").val()
    }
});
```
## **REST - Form Digest**

- **Protects against replay attacks**
- **Value available in hidden field on SharePoint page**
- **Unique to user and site**
- **Only valid for limited time**
- **Use UpdateFormDigest() function to refresh value in hidden field**
	- □ Service call only make if form digest has expired
- **For more details see blog post by Wictor Wilen**
	- How to refresh the Request Digest value in JavaScript
	- http://www.wictorwilen.se/sharepoint-2013-how-to-refresh-the-requestdigest-value-in-javascript

# **CRUD Operations**

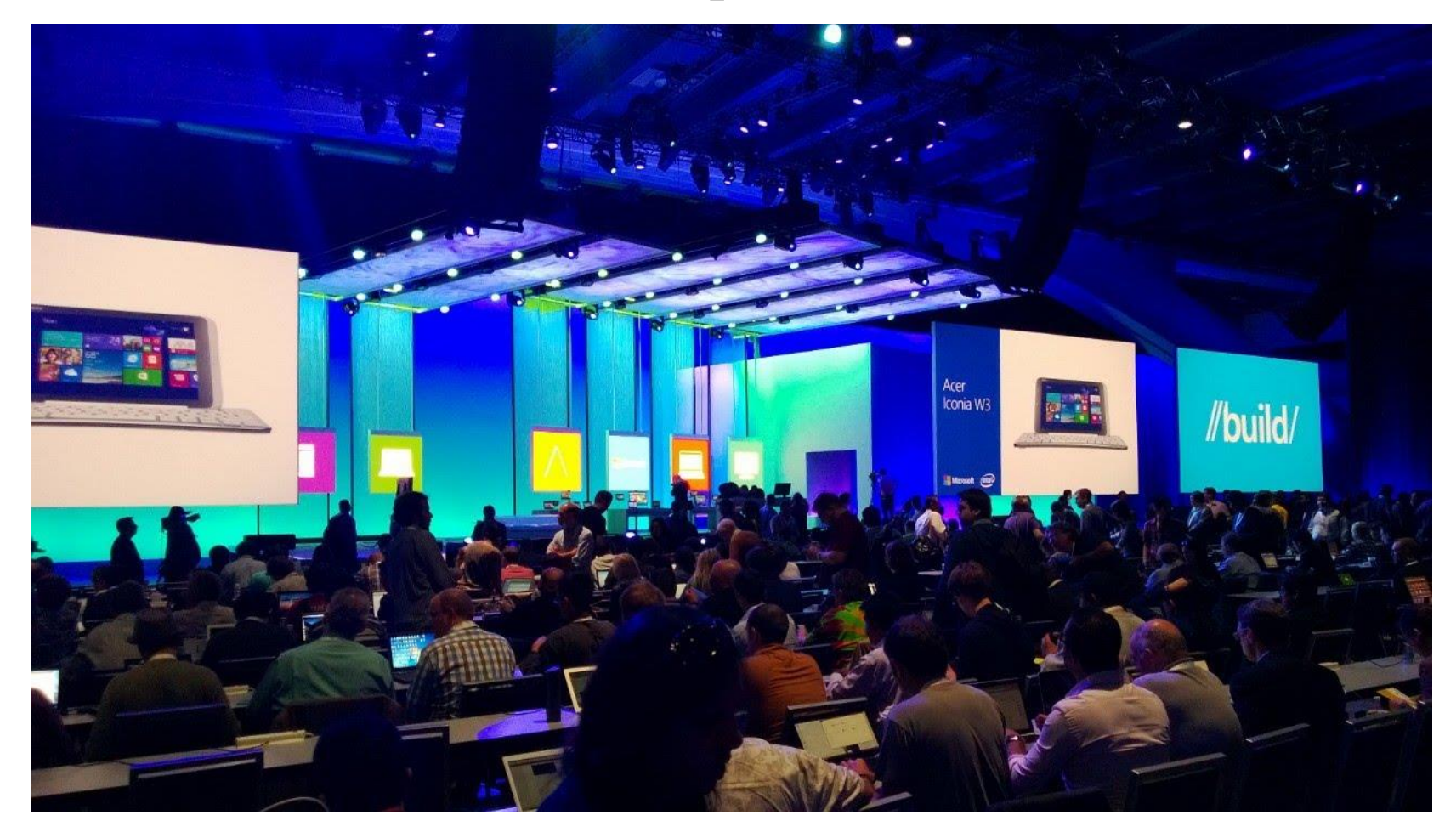

## **CSOM - Creating a List**

- **Moderately different than code for Server Object Model**
- **Adding the list**
	- Web.Lists.Add(creationInformation)
	- Parameter is type ListCreationInformation

```
var web = context.Web;
var lci = new ListCreationInformation();
lci.Title = "Tasks";
lci.QuickLaunchOption = QuickLaunchOptions.On;
lci.TemplateType = (int)ListTemplateType.Tasks;
var list = web.Lists.Add(lci);
```
#### **Managed: JavaScript:**

```
var web = context.get_web();
var lci = new SP.ListCreationInformation();
lci.set_title("Tasks");
lci.set_quickLaunchOption(SP.QuickLaunchOptions.on);
lci.set_templateType(SP.ListTemplateType.tasks);
var list = web.get_lists().add(lci);
```
## **REST - Creating a List (JavaScript)**

- **Send POST to /\_api/Web/Lists**
- **Message body has SP.List object with properties**
	- Fills same role as SP.ListCreationInformation object in CSOM
- **Must include Form Digest in headers**

```
var call = jQuery.ajak({}url: spPageContextInfo.webAbsoluteUrl + "/ api/Web/Lists",
   type: "POST",
   data: JSON.stringify({
        " metadata": \{ type: "SP.List" \},BaseTemplate: SP.ListTemplateType.tasks,
       Title: "Tasks"
   }),
   headers: {
       Accept: "application/json;odata=verbose",
        "Content-Type": "application/json;odata=verbose",
        "X-RequestDigest": jQuery("#__REQUESTDIGEST").val()
    }
});
```
## **REST – Creating a List (Managed)**

- **Must be executed using a POST**
- **Headers must include Form Digest**

```
var digest = GetFormDigest();
var url = siteurl + " / api/Web/Lists";var body = "{' metadata': { type: 'SP.List' }, " +
    "BaseTemplate: 107, " +
    "Title: 'Tasks2'}";
var client = new WebClient();
client.UseDefaultCredentials = true;
client.Headers[HttpRequestHeader.Accept] = "application/json;odata=verbose";
client.Headers[HttpRequestHeader.ContentType] = "application/json;odata=verbose";
client.Headers["X-RequestDigest"] = digest;
var json = client.UploadString(url, body);
ResultsListBox.Items.Add("List added");
```
## **REST – Getting the Form Digest (Managed)**

- **Make a POST request to /\_api/contextinfo**
- **Headers must include Form Digest**

```
var url = siteurl + " / api/contextinfo";var client = new WebClient();
client.UseDefaultCredentials = true;
client.Headers[HttpRequestHeader.Accept] =
    "application/json;odata=verbose";
var json = client.UploadString(url, "");
var ser = new JavaScriptSerializer();
dynamic item = ser.Deserialize<object>(json);
var digest = item["d"]["GetContextWebInformation"]["FormDigestValue"];
return digest;
```
## **CSOM - Creating and Updating List Items**

- **Virtually the same as code for Server Object Model**
- **Adding a list item**
	- List.AddItem(creationInformation)
	- Parameter is type ListItemCreationInformation
- **Updating field values**
	- □ Exactly the same as Server Object Model code

```
var web = context.Web;
var list = web.Lists.GetByTitle("Tasks");
var ici = new ListItemCreationInformation();
var item = list.AddItem(ici);
item["Title"] = "Sample Task";
item["AssignedTo"] = web.CurrentUser;
item["DueDate"] = DateTime.Now.AddDays(7);
item.Update();
```
#### **Managed: JavaScript:**

```
var web = context.get web();
var list = web.get lists().getByTitle("Tasks");
var ici = new SP.ListItemCreationInformation();
var item = list.addItem(ici);
item.set_item("Title", "Sample Task");
item.set_item("AssignedTo", web.get_currentUser());
var due = new Date();
due.setDate(due.getDate() + 7);
item.set_item("DueDate", due);
item.update();
```
## **REST - Creating List Items (JavaScript)**

- **Post to /\_api/Web/Lists/getByTitle('<List Name>')/Items**
- **Type name is SP.Data.<List Name>ListItem**

```
var call = jQuery.ajak({}url: spPageContextInfo.webAbsoluteUrl + "/ api/Web/Lists/getByTitle('Tasks')/Items",
   type: "POST",
    data: JSON.stringify({
        " metadata": { type: "SP.Data.TasksListItem" },
        Title: "Sample Task",
        AssignedToId: userId,
        DueDate: due
    }),
    headers: {
        Accept: "application/json;odata=verbose",
        "Content-Type": "application/json;odata=verbose",
        "X-RequestDigest": jQuery("#__REQUESTDIGEST").val()
    }
});
```
## **REST - Creating List Items (Managed)**

```
var digest = GetFormDigest();
var userId = GetCurrentUserId();
var dueDate = DateTime.UtcNow.AddDays(7);
var dueDateString = dueDate.ToString("o");
var url = siteUrl + "/ api/Web/Lists/getByTitle('Tasks2')/Items";
var body = "\{' metadata': \{ type: 'SP.Data.Tasks2ListItem' \}, " +
    "Title: 'Sample Task', " +
    "AssignedToId: " + userId + ", " +
    "DueDate: '" + dueDateString + "'}";
var client = new WebClient();
client.UseDefaultCredentials = true;
client.Headers[HttpRequestHeader.Accept] = "application/json;odata=verbose";
client.Headers[HttpRequestHeader.ContentType] = "application/json;odata=verbose";
client.Headers["X-RequestDigest"] = digest;
var json = client.UploadString(url, body);
```
## **REST - Creating List Items (Managed Proxy)**

- **Create instance of list item type**
	- $\Box$  One of the generated types in the service proxy
- **Set property values**
- **Add to list using the AddTo<list name> method on context**

```
var svcUri = new Uri(siteUrl + "/ vti bin/ListData.svc");
var context = new SP2010Proxy.DemoDataContext(svcUri);
context.Credentials = System.Net.CredentialCache.DefaultCredentials;
var item = new SP2010Proxy.ProductsItem();
item.Title = "Test Product";
item.ProductID = 999;
item.CategoryId = 1;
item.UnitPrice = 9.99;
item.UnitsInStock = 99;
context.AddToProducts(item);
context.SaveChanges();
```
## **REST - Updating List Items (JavaScript)**

**Send to /\_api/Web/Lists/getByTitle('<List>')/Items(<Item Id>)**

#### **Request type (X-Http-Method)**

- Can update by sending PUT
	- All writable field values must be specified
- Can update by sending POST
	- □ Set X-Http-Method to PATCH or MERGE
	- □ Only send field values that are changing

#### **Concurrency (IF-MATCH)**

- $\Box$  Item metadata includes etag which represents the version
- □ Set IF-MATCH in header to etag value
	- □ Update will fail if item has been updated since read
- □ SET IF-MATCH in header to \*
	- $\Box$  Update will overwrite changes (if any)

## **REST - Updating List Items (JavaScript)**

```
var call = jQuery.ajak({}url: spPageContextInfo.webAbsoluteUrl +
        "/_api/Web/Lists/getByTitle('Tasks')/Items(" + item.Id + ")",
   type: "POST",
   data: JSON.stringify({
        " metadata": { type: "SP.Data.TasksListItem" },
       Status: "In Progress",
       PercentComplete: 0.10
    }),
    headers: {
       Accept: "application/json;odata=verbose",
        "Content-Type": "application/json;odata=verbose",
        "X-RequestDigest": jQuery("#__REQUESTDIGEST").val(),
        "IF-MATCH": item. metadata.etag,
        "X-Http-Method": "PATCH"
   }
});
```
## **REST - Updating List Items (Managed)**

```
var digest = GetFormDigest();
var itemId = GetListFirstItemId("Tasks2");
var url = siteUrl + "/ api/Web/Lists/getByTitle('Tasks2')/Items(" + itemId + ")";
var body = "\{' metadata': \{ type: 'SP.Data.Tasks2ListItem' \}, " +
    "Status: 'In Progress', " +
    "PercentComplete: 0.10 }";
var client = new WebClient();
client.UseDefaultCredentials = true;
client.Headers[HttpRequestHeader.Accept] = "application/json;odata=verbose";
client.Headers[HttpRequestHeader.ContentType] = "application/json;odata=verbose";
client.Headers["X-RequestDigest"] = digest;
client.Headers["IF-MATCH"] = "*";
client.Headers["X-Http-Method"] = "PATCH";
var json = client.UploadString(url, body);
```
## **REST - Updating List Items (Managed Proxy)**

- **Get list item**
- **Update property values**
- **Call UpdateObject on context**

```
var svcUri = new Uri(siteUrl + "/ vti bin/ListData.svc");
var context = new SP2010Proxy.DemoDataContext(svcUri);
context.Credentials = System.Net.CredentialCache.DefaultCredentials;
var query = from product in context.Products
            where product.ProductID == 999
            select product;
var item = query.FirstOrDefault();
if (item != null)
{
    item.UnitPrice = 4.44;
    item.UnitsInStock = 44;
    context.UpdateObject(item);
    context.SaveChanges();
}
```
## **Thank You**

- **Big thanks to the organizers, sponsors and you for making this event possible**
- **Please fill out your evaluation**
- **Please keep in touch**

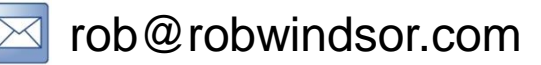

**B** @robwindsor

blogs.msmvps.com/windsor $\blacksquare$